## **Digital Filter Design**

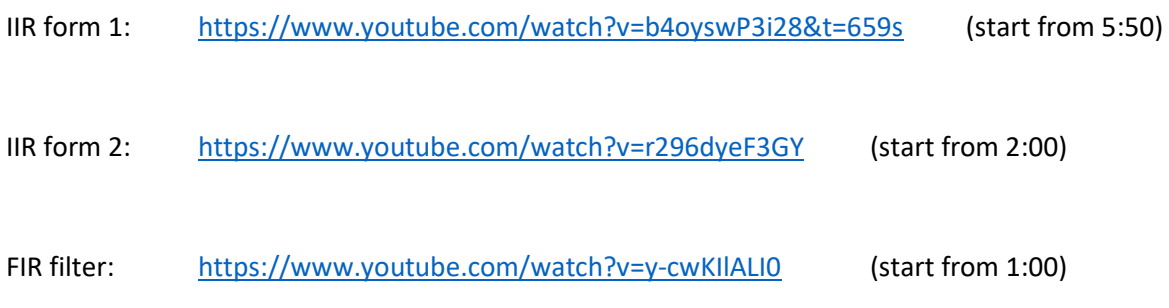